## Displaying page layout variables

Kent McPherson a.o.<sup>∗</sup>

2014/10/28

This file is maintained by the L<sup>AT</sup>EX Project team. Bug reports can be opened (category tools) at <https://latex-project.org/bugs.html>.

## 1 Introduction

This LAT<sub>E</sub>X  $2\varepsilon$  package is a reimplementation of layout.sty by Kent McPherson. It defines the command \layout which produces an overview of the layout of the current document. The command \layout\* recomputes the values it uses to produce the overview.

The figure on the next page shows the output of the \layout command for this document.

## 2 The implementation

This package prints a figure to illustrate the layout that is implemented by the document class. In the figure several words appear. They are stored in control sequences to be able to select a different language.

```
1 \langle*package\rangle
```

```
2 \DeclareOption{dutch}{%
3 \def\Headertext{Kopregel}
4 \def\Bodytext{Broodtekst}
5 \def\Footertext{Voetregel}
6 \def\MarginNotestext{Marge\\Notities}
7 \def\oneinchtext{een inch}
8 \def\notshown{niet getoond}
9 }
10 \DeclareOption{german}{%
11 \def\Headertext{Kopfzeile}
12 \def\Bodytext{Haupttext}
13 \def\Footertext{Fu{\ss}zeile}
14 \def\MarginNotestext{Rand-\\ notizen}
15 \def\oneinchtext{ein Zoll}
16 \def\notshown{ohne Abbildung}
17 }
18 \DeclareOption{ngerman}{\ExecuteOptions{german}}
```
<sup>∗</sup>Converted for LATEX 2ε by Johannes Braams and modified by Hideo Umeki

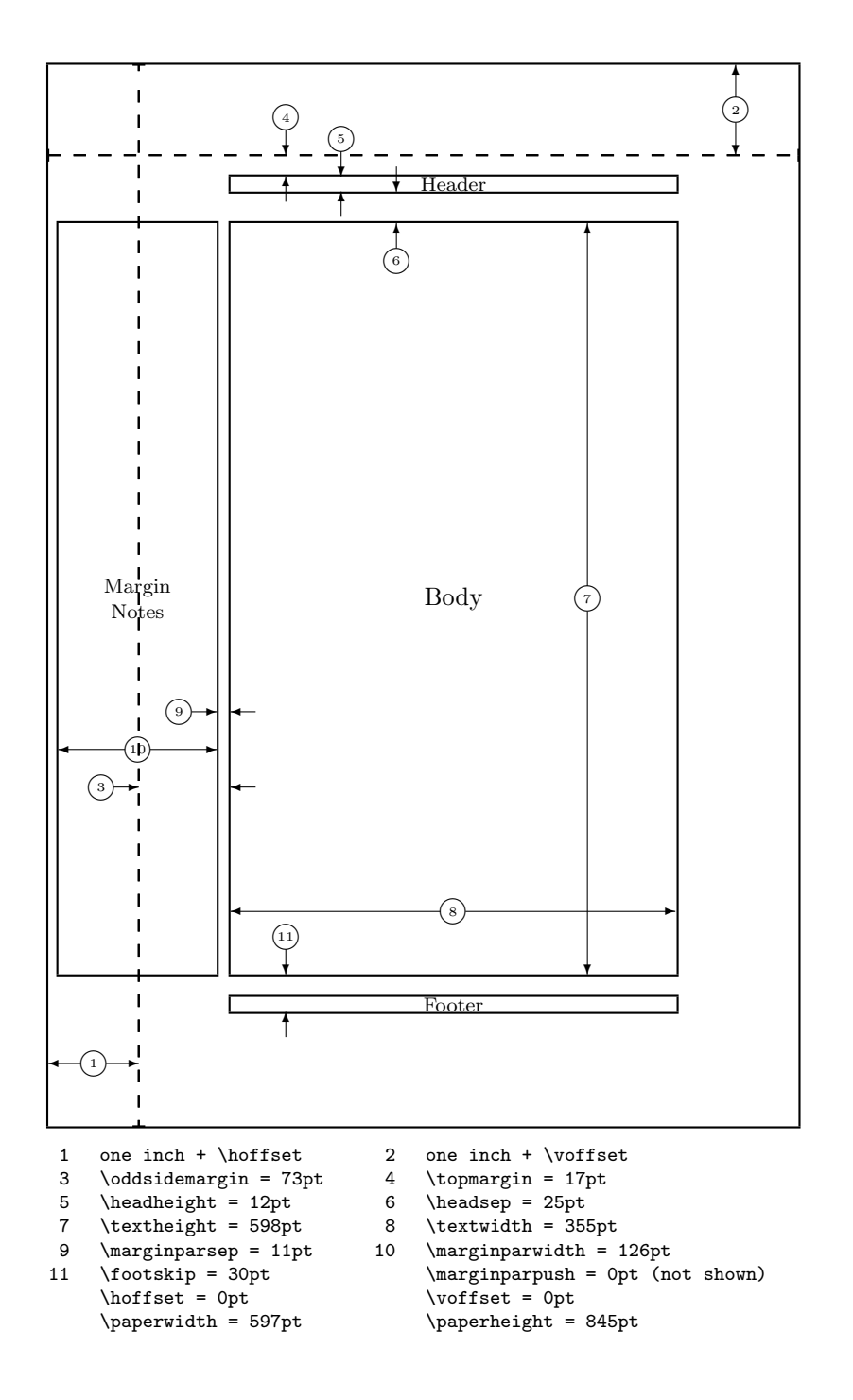

```
19 \DeclareOption{english}{%
20 \def\Headertext{Header}
21 \def\Bodytext{Body}
22 \def\Footertext{Footer}
23 \def\MarginNotestext{Margin\\Notes}
24 \def\oneinchtext{one inch}
25 \def\notshown{not shown}
26 }
27 \DeclareOption{french}{%
28 \def\Headertext{Ent\^{e}te}
29 \def\Bodytext{Corps}
30 \def\Footertext{Pied de page}
31 \def\MarginNotestext{Marge\\Notes}
32 \def\oneinchtext{un pouce}
33 \def\notshown{non affich\'{e}}
34 }
35 \DeclareOption{francais}{\ExecuteOptions{french}}
36 \DeclareOption{spanish}{%
37 \def\Headertext{Encabezamiento}
38 \def\Bodytext{Cuerpo}
39 \def\Footertext{Pie de p\'agina}
40 \def\MarginNotestext{Notas\\ Marginales}
41 \def\oneinchtext{una pulgada}
42 \def\notshown{no mostradas}
43 }
44 \DeclareOption{portuguese}{%
45 \def\Headertext{Cabe\c{c}alho}
46 \def\Bodytext{Corpo}
47 \def\Footertext{Rodap\'e}
48 \def\MarginNotestext{Notas\\ Marginais}
49 \def\oneinchtext{uma polegada}
50 \def\notshown{n\~ao mostradas}
51 }
52 \DeclareOption{brazilian}{%
53 \def\Headertext{Cabe\c{c}alho}
54 \def\Bodytext{Corpo}
55 \def\Footertext{Rodap\'e}
56 \def\MarginNotestext{Notas\\ Marginais}
57 \def\oneinchtext{uma polegada}
58 \def\notshown{n\~ao mostradas}
59 }
60 \DeclareOption{italian}{%
61 \def\Headertext{Testatina}
62 \def\Bodytext{Corpo}
63 \def\Footertext{Piedino}
64 \def\MarginNotestext{Note\\ Marginali}
65 \def\oneinchtext{un pollice}
66 \def\notshown{non mostrato}
67 }
```
This package has an option verbose. Using it will make the command \layout type some of the parameters on the terminal.

```
68 \DeclareOption{verbose}{\let\LayOuttype\typeout}
```

```
69 \DeclareOption{silent}{\let\LayOuttype\@gobble}
```
The normal behaviour of this package when showing the values of the param-

```
eters is to truncate them. However, if you want to see the real parameter values
                 you can use the option reals to get that effect.
                  70 \def\lay@value{}
                  71 \DeclareOption{integers}{%
                  72 \renewcommand*{\lay@value}[2]{%
                  73 \expandafter\number\csname #1@#2\endcsname pt}}
                  74 \DeclareOption{reals}{%
                  75 \renewcommand*{\lay@value}[2]{\the\csname #2\endcsname}}
                    The default language is English, the default mode is silent and the default way
                 of showing parameter values is to use integers.
                  76 \ExecuteOptions{english,silent,integers}
                  77 \ProcessOptions
      \LayOutbs Define \LayOutbs to produce a backslash. We use a definition which also works
                 with OT1 fonts.
                  78 \newcommand\LayOutbs{}
                  79 \chardef\LayOutbs'\\
\ConvertToCount This macro stores the value of a length register in a count register.
                  80 \def\ConvertToCount#1#2{%
                 First copy the value
                  81 #1=#2
                 Then divide it by 65536.
                  82 \divide #1 by 65536}
                 The result of this is that the count register holds the value of the length register
                 in points.
     \SetToHalf
Small macros used in computing positions.
    \SetToQuart
                  83 \def\SetToHalf#1#2{#1=#2\relax\divide#1by\tw@}
                  84 \def\SetToQuart#1#2{#1=#2\relax\divide#1by4}
      \Identify A small macro used in identifying dimensions.
                  85 \def\Identify#1{%
                  86 \put(\PositionX,\PositionY){\circle{20}}
                  87 \put(\PositionX,\PositionY){\makebox(0,0){\tiny #1}}
                  88 }
  \InsideHArrow This macro is used to produce two horizontal arrows inside a box. The argument
                 gives the width of the box.
                  89 \def\InsideHArrow#1{{%
                  90 \ArrowLength = #1
                  91 \divide\ArrowLength by \tw@
                  92 \advance\ArrowLength by -10
                  93 \advance\PositionX by -10
                  94 \ifnum\ArrowLength<\z@
                  95 \put(\PositionX,\PositionY){\vector(1,0){-\ArrowLength}}
                  96 \advance\PositionX by 20
                  97 \put(\PositionX,\PositionY){\vector(-1,0){-\ArrowLength}}
                  98 \else
```

```
layout package version v1.2c as of 2014/10/28 5
                99 \put(\PositionX,\PositionY){\vector(-1,0){\ArrowLength}}
                100 \advance\PositionX by 20
                101 \put(\PositionX,\PositionY){\vector(+1,0){\ArrowLength}}
                102 \fi
                103 }}
\InsideVArrow This macro is used to produce two vertical arrows inside a box. The argument
                gives the height of the box.
                104 \def\InsideVArrow#1{{%
                105 \ArrowLength = #1
                106 \divide\ArrowLength by \tw@
                107 \advance\ArrowLength by -10
                108 \advance\PositionY by -10
                109 \put(\PositionX,\PositionY){\vector(0,-1){\ArrowLength}}
                110 \advance\PositionY by 20
                111 \put(\PositionX,\PositionY){\vector(0,+1){\ArrowLength}}
                112 }}
\OutsideHArrow This macro is used to produce two horizontal arrows to delimit a length. The first
                argument is the position for the right arrow, the second argument gives the length
                and the third specifies the length of the arrows.
                113 \def\OutsideHArrow#1#2#3{{%
                114 \PositionX = #1
                115 \advance\PositionX by #3
                116 \put(\PositionX,\PositionY){\vector(-1,0){#3}}
                117 \PositionX = #1 \advance\PositionX-#2
                118 \advance\PositionX by -#3
                119 \put(\PositionX,\PositionY){\vector(+1,0){#3}}
                120 }}
\OutsideVArrow This macro is used to produce two vertical arrows to delimit a length. The first
                argument is the position for the lower arrow, the second argument gives the length
                and the third and fourth specify the lenghts of the lower and upper arrow.
                121 \def\OutsideVArrow#1#2#3#4{{%
                122 \PositionY = #1
                123 \advance\PositionY by -#3
                124 \put(\PositionX,\PositionY){\vector(0,+1){#3}}
                125 \PositionY = #1
                126 \advance\PositionY#2
                127 \advance\PositionY#4
                128 \put(\PositionX,\PositionY){\vector(0,-1){#4}}
                129 }}
         \Show Macro used in the table that shows the setting of the parameters.
                130 \def\Show#1#2{\LayOutbs #2 = \lay@value{#1}{#2}}
         \Type Macro used to show a setting of a parameter on the terminal.
                131 \def\Type#1#2{%
                132 \LayOuttype{#2 = \lay@value{#1}{#2}}}
      \oneinch A constant, giving the length of an inch in points (approximately)
                133 \newcount\oneinch
                134 \oneinch=72
```
Because the overview of the layout is produced in a figure environment we need to allocate a number of counters that are used to store the values of various dimensions.

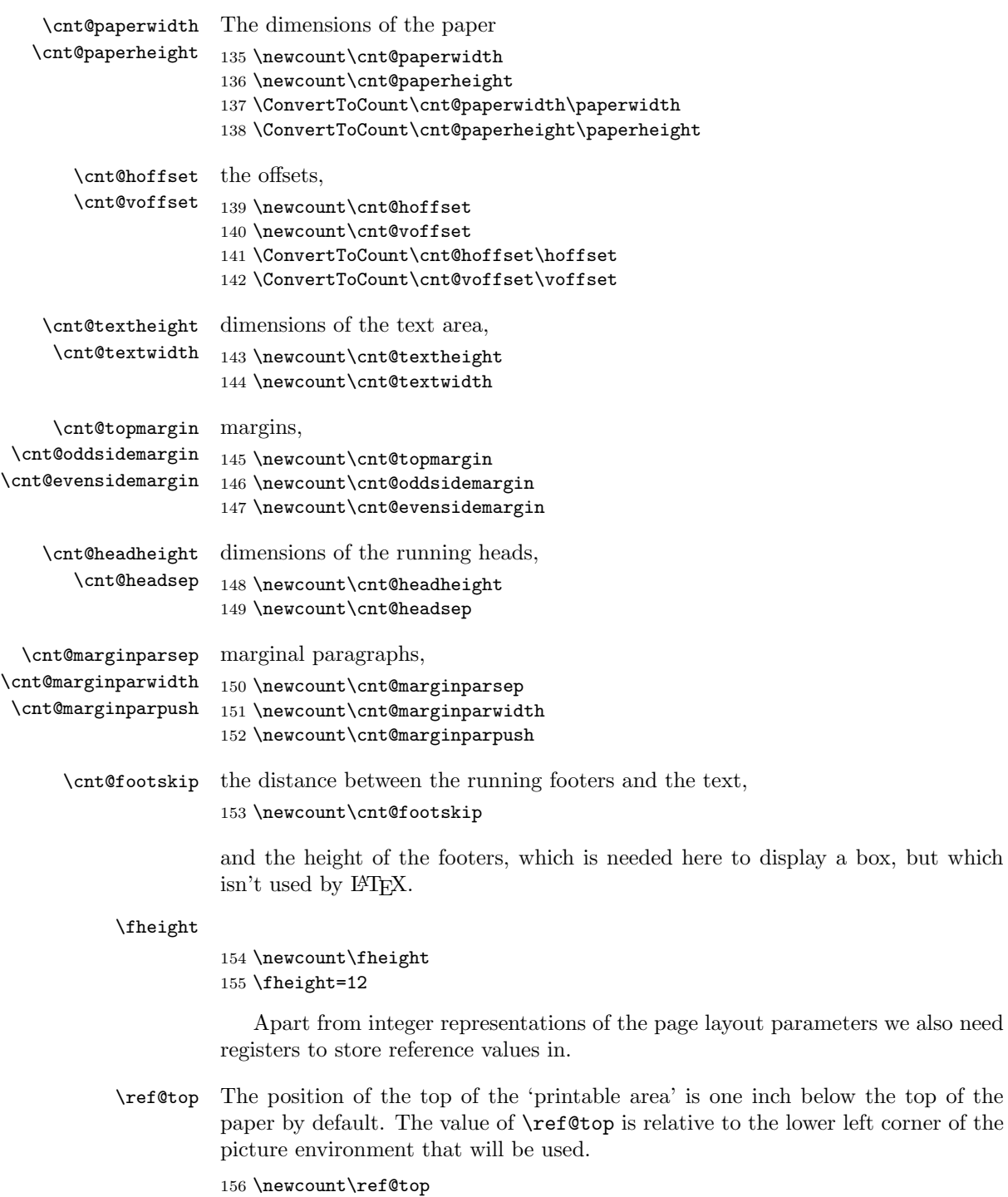

157 \ref@top=\cnt@paperheight \advance\ref@top by -\oneinch

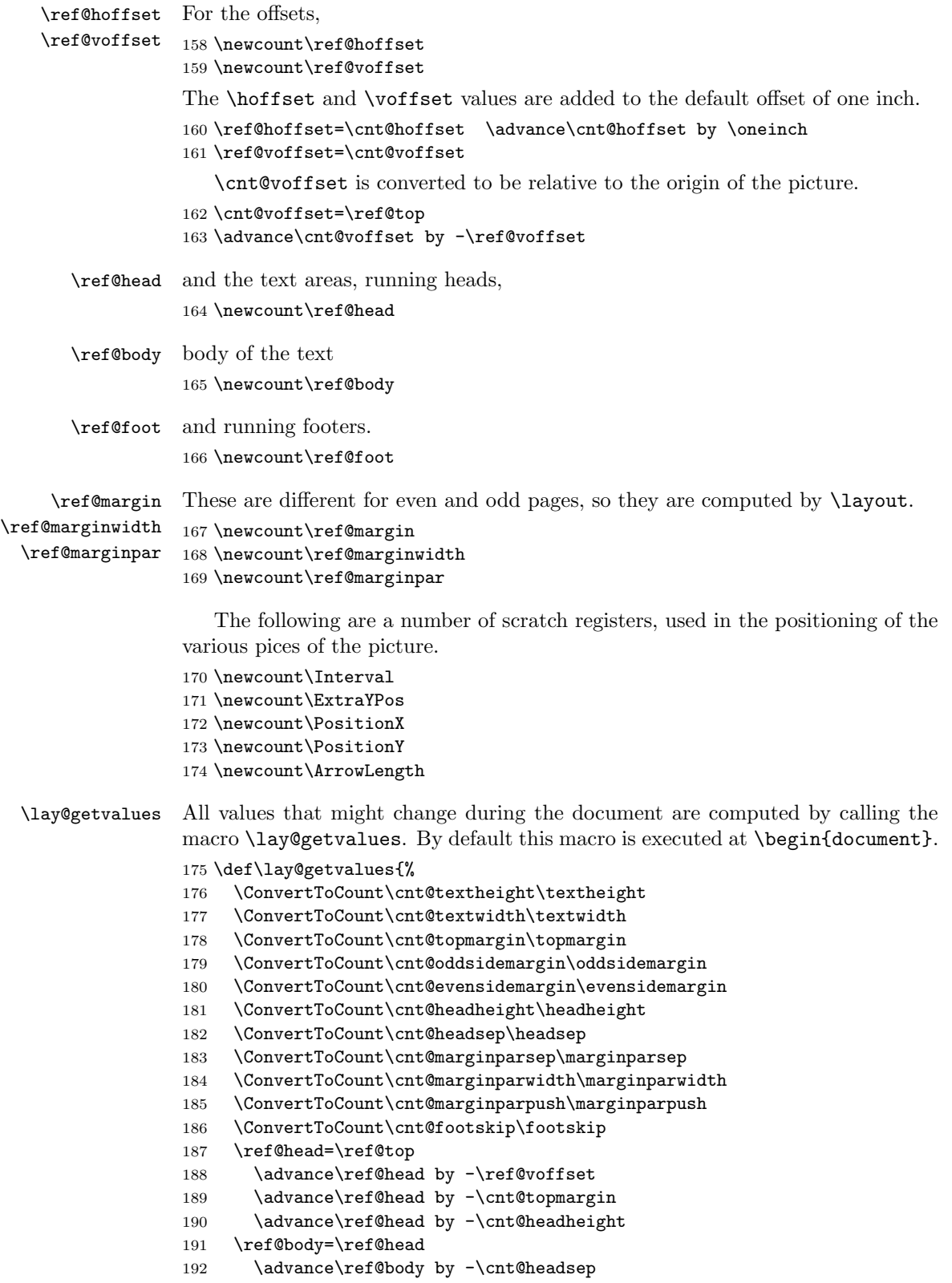

```
layout package version v1.2c as of 2014/10/28 8
               193 \advance\ref@body by -\cnt@textheight
              194 \ref@foot=\ref@body
               195 \advance\ref@foot by -\cnt@footskip
               196 }
               197 \AtBeginDocument{\lay@getvalues}
\computevalues
      \layout
     \layout*
              The command \layout makes the picture and table that display the current set-
              tings of the layout parameters.
               198 \newcommand\layout{%
              199 \@ifstar{\lay@getvalues\lay@xlayout}{\lay@xlayout}}
              200 \def\lay@xlayout{%
              201 \lay@layout
              202 \if@twoside
               203 \lay@layout
              204 \{f_i\}\lay@layout The internal macro \lay@layout does all the dirty work.
              205 \newcommand\lay@layout{%
              206 \thispagestyle{empty}
                 The actions of \layout depend on the pagestyle.
              207 \if@twoside
              208 \ifodd\count\z@
                 Here we deal with an odd page in the twosided case.
              209 \typeout{Two-sided document style, odd page.}
                 So we compute \ref@marginwidth, \ref@marginpar and \ref@margin.
              210 \ref@marginwidth=\cnt@oddsidemargin
              211 \ref@marginpar=\oneinch
              212 \advance\ref@marginpar by \ref@hoffset
              213 \advance\ref@marginpar by \cnt@oddsidemargin
               214 \ref@margin\ref@marginpar
               215 \if@reversemargin
               216 \advance\ref@marginpar by -\cnt@marginparsep
              217 \advance\ref@marginpar by -\cnt@marginparwidth
              218 \else
              219 \advance\ref@marginpar by \cnt@textwidth
              220 \advance\ref@marginpar by \cnt@marginparsep
              221 \fi
              222 \le \le \leHere we deal with an even page in the twosided case.
              223 \typeout{Two-sided document style, even page.}
                 So we compute \ref@marginwidth, \ref@marginpar and \ref@margin.
              224 \ref@marginwidth=\cnt@evensidemargin
              225 \ref@marginpar=\oneinch
              226 \advance\ref@marginpar by \ref@hoffset
              227 \advance\ref@marginpar by \cnt@evensidemargin
              228 \ref@margin\ref@marginpar
              229 \if@reversemargin
              230 \advance\ref@marginpar by \cnt@textwidth
              231 \advance\ref@marginpar by \cnt@marginparsep
```

```
232 \qquad \text{black}233 \advance\ref@marginpar by -\cnt@marginparsep
234 \advance\ref@marginpar by -\cnt@marginparwidth
235 \overline{1}236 \overline{1}237 \else
   Finally we the case for single sided printing.
238 \typeout{One-sided document style.}
239 \ref@marginwidth=\cnt@oddsidemargin
240 \ref@marginpar=\oneinch
241 \advance\ref@marginpar by \ref@hoffset
242 \advance\ref@marginpar by \cnt@oddsidemargin
243 \ref@margin\ref@marginpar
244 \if@reversemargin
245 \advance\ref@marginpar by -\cnt@marginparsep
246 \advance\ref@marginpar by -\cnt@marginparwidth
247 \else
248 \advance\ref@marginpar by \cnt@textwidth
249 \advance\ref@marginpar by \cnt@marginparsep
250 \fi
251 \fi
   Now we begin the picture environment; dividing all the lengths by two is done
by setting \unitlength to 0.5pt
252 \setlength{\unitlength}{.5pt}
253 \begin{picture}(\cnt@paperwidth,\cnt@paperheight)
254 \centering
255 \thicklines
   First we have the pagebox and reference lines,
256 \put(0,0){\framebox(\cnt@paperwidth,\cnt@paperheight){\mbox{}}}
257 \put(0,\cnt@voffset){\dashbox{10}(\cnt@paperwidth,0){\mbox{}}}
258 \put(\cnt@hoffset,0){\dashbox{10}(0,\cnt@paperheight){\mbox{}}}
   then the header,
259 \put(\ref@margin,\ref@head){%
260 \framebox(\cnt@textwidth,\cnt@headheight)%
261 {\footnotesize\Headertext}}
   the body of the text area,
262 \put(\ref@margin,\ref@body){%
263 \framebox(\cnt@textwidth,\cnt@textheight){\Bodytext}}
   the footer
264 \put(\ref@margin,\ref@foot){%
265 \framebox(\cnt@textwidth,\fheight){\footnotesize\Footertext}}
   and the space for marginal notes.
266 \put(\ref@marginpar,\ref@body){%
267 \framebox(\cnt@marginparwidth,\cnt@textheight)%
268 {\footnotesize\shortstack{\MarginNotestext}}}
```
Then we start putting in 'arrows' to mark the various parameters. From here we use \thinlines.

```
269 \thinlines
```
\PositionX and \PositionY will be the coordinates of the center of the arrow displaying \textwidth.

```
270 \SetToHalf\PositionX\cnt@textwidth
```
271 \advance\PositionX by \ref@margin

The arrow should be a bit above the bottom of the 'body box'.

272 \PositionY = \ref@body

273 \advance\PositionY by 50

An identifying number is put here, in a circle.

```
274 \Identify{8}
```
Then the arrow is drawn.

```
275 \InsideHArrow\cnt@textwidth
```
Now the \textheight

276 \SetToHalf\PositionY\cnt@textheight

277 \advance\PositionY by \ref@body

The x-position of the arrow is at 4/5 of the width of the 'body box'.

```
278 \PositionX = \cnt@textwidth
```

```
279 \divide\PositionX by 5
```

```
280 \multiply \PositionX by 4
```
281 \advance\PositionX by \ref@margin

An identifying number is put here, in a circle.

```
282 \Identify{7}
```

```
283 \InsideVArrow\cnt@textheight
```
The **\hoffset**,

```
284 \text{VPositionY} = 50
```

```
285 \SetToHalf\PositionX\cnt@hoffset
```

```
286 \Upsilon \Identify{1}
```

```
287 \InsideHArrow\cnt@hoffset
```
The width of the margin.

```
288 \SetToQuart\PositionY\cnt@textheight
289 \advance\PositionY by \ref@body
290 \ifnum\ref@marginwidth > 0
291 \OutsideHArrow\ref@margin\ref@marginwidth{20}
292 \text{PositionX} = \cnt@hoffset293 \else
294 \OutsideHArrow\cnt@hoffset{-\ref@marginwidth}{20}
295 \PositionX = \ref@margin
296 \fi
297 \advance\PositionX by -30
298 \Identify{3}
  the \marginparwidth,
299 \SetToQuart\PositionY\cnt@textheight
```

```
300 \advance\PositionY by \ref@body
```
This arrow has to be bit below the one for the \oddsidemargin or \evensidemargin.

```
301 \advance\PositionY by 30
302 \SetToHalf\PositionX\cnt@marginparwidth
303 \advance\PositionX by \ref@marginpar
304 \Identify{10}
305 \InsideHArrow\cnt@marginparwidth
  The \marginparsep, this depends on single or double sided printing.
306 \advance\PositionY by 30
307 \if@twoside
  Twosided mode, reversemargin;
308 \if@reversemargin
309 \ifodd\count\z@
310 \OutsideHArrow\ref@margin\cnt@marginparsep{20}
311 \PositionX = \ref@margin
312 \text{delse}313 \OutsideHArrow\ref@marginpar\cnt@marginparsep{20}
314 \PositionX = \ref@marginpar
315 \fi
316 \else
Not reversemargin;
317 \ifodd\count\z@
318 \OutsideHArrow\ref@marginpar\cnt@marginparsep{20}
319 \PositionX = \ref@marginpar
320 \qquad \text{leles}321 \OutsideHArrow\ref@margin\cnt@marginparsep{20}
322 \PositionX = \ref@margin
323 \qquad \qquad \text{If }324 \fi
325 \else
  Single sided mode.
326 \if@reversemargin
327 \OutsideHArrow\ref@margin\cnt@marginparsep{20}
328 \PositionX = \ref@margin
329 \else
330 \OutsideHArrow\ref@marginpar\cnt@marginparsep{20}
331 \PositionX = \ref@marginpar
332 \qquad \text{if}333 \fi
334 \advance\PositionX by -\cnt@marginparsep
335 \advance\PositionX by -30
336 \Identify{9}
  Identify the \footskip. The arrow will be located on 1/8th of the \textwidth.
337 \PositionX = \cnt@textwidth
338 \divide\PositionX by 8
339 \advance\PositionX by \ref@margin
340 \OutsideVArrow\ref@foot\cnt@footskip{20}{20}
341 \PositionY = \ref@foot
342 \advance\PositionY by \cnt@footskip
343 \advance\PositionY by 30
```

```
344 \Identify{11}
```
Identify the \voffset. The arrow will be located a bit to the left of the edge of the paper.

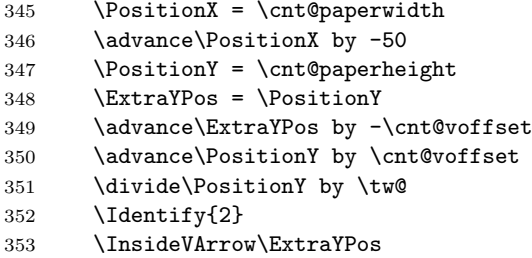

Identify \topmargin, \headheight and \headsep.

The arrows will be located on 1/8th of the \textwidth, with intervals of the same size, stored in \Interval.

```
354 \Interval = \cnt@textwidth
355 \divide\Interval by 8
356 \PositionX = \ref@margin
357 \advance\PositionX by \Interval
```
First the \topmargin. If \topmargin has a positive value, the arrow is upward. Otherwise, it is downward. The number label is always placed at the base of the arrow.

```
358 \ifnum\cnt@topmargin > \z@
359 \text{ExtraYPos} = \ref@head360 \advance\ExtraYPos\cnt@headheight
361 \OutsideVArrow\ExtraYPos\cnt@topmargin{20}{20}
362 \PositionY = \ExtraYPos
363 \advance\PositionY by \cnt@topmargin
364 \else
365 \ExtraYPos = \cnt@voffset
366 \OutsideVArrow\ExtraYPos{-\cnt@topmargin}{20}{20}
367 \PositionY = \ExtraYPos
368 \advance\PositionY by -\cnt@topmargin
369 \fi
370 \advance\PositionY by 30
371 \Identify{4}
372 \advance\PositionX by \Interval
```
Then the **\headheight** 

```
373 \OutsideVArrow\ref@head\cnt@headheight{20}{20}
```

```
374 \PositionY = \ref@head
```

```
375 \advance\PositionY by \cnt@headheight
```
\advance\PositionY by 30

```
377 \Identify{5}
```

```
378 \advance\PositionX by \Interval
```
and finally the \headsep

```
379 \ExtraYPos=\ref@body
```

```
380 \advance\ExtraYPos\cnt@textheight
```

```
381 \OutsideVArrow\ExtraYPos\cnt@headsep{20}{20}
```

```
382 \PositionY = \ref@body
```

```
383 \advance\PositionY by \cnt@textheight
```

```
384 \advance\PositionY by -30
```

```
385 \Identify{6}
```
Here we can end the picture environment and insert a little space.

- 386 \end{picture}
- 387 388 \medskip
- 

Below the picture we put a table to show the actual values of the parameters. Note that fractional points are truncated, i.e., 72.27pt is displayed as 72pt

The table is typeset inside a box with a depth of 0 to always keep it on the same page as the picture.

```
389 \vtop to 0pt{%
390 \@minipagerestore\footnotesize\ttfamily
391 \begin{tabular}{@{}rl@{\hspace{20pt}}rl}
392 1 & \oneinchtext\ + \LayOutbs\texttt{hoffset}
393 \& 2 \& \scriptsize \text{oneinchtext} + \text{yolutbs\text{toffset}} \ \backslash394 3 & \if@twoside
395 \ifodd\count\z@ \Show{cnt}{oddsidemargin}
396 \else \Show{cnt}{evensidemargin}
397 \fi
398 \else
399 \Show{cnt}{oddsidemargin}
400 \setminusfi \& 4 \& \Show{cnt}{topmargin} \ \401 5 & \Show{cnt}{headheight} & 6 & \Show{cnt}{headsep} \\
402 7 & \Show{cnt}{textheight} & 8 & \Show{cnt}{textwidth} \\
403 9 & \Show{cnt}{marginparsep}&10& \Show{cnt}{marginparwidth} \\
404 11& \Show{cnt}{footskip} & & \Show{cnt}{marginparpush}
405 \rlap{(\notshown)}\\
406 & \Show{ref}{hoffset} & & \Show{ref}{voffset} \\
407 & \Show{cnt}{paperwidth} & & \Show{cnt}{paperheight} \\
408
```
409 \end{tabular}\vss} When the option verbose was used the following lines will show dimensions on the

```
terminal.
410 \Type{ref}{hoffset}
411 \Type{ref}{voffset}
412 \Type{cnt}{textheight}
413 \Type{cnt}{textwidth}
```
Finally we start a new page.

414 \newpage

```
415 }
```

```
416 \langle/package\rangle
```